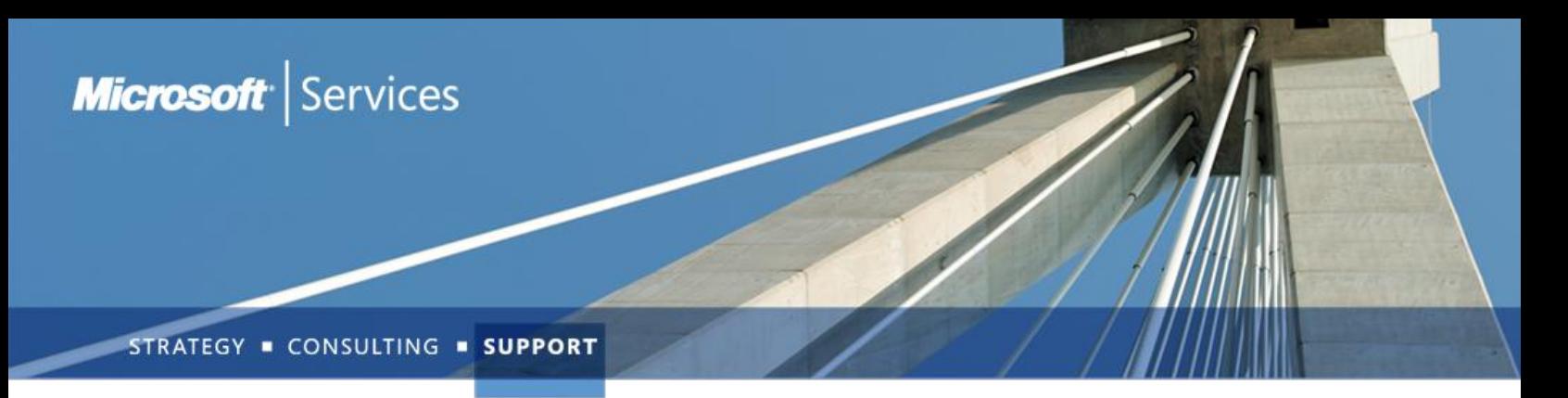

# Premier Workshop: Upgrading Active Directory from Windows Server 2003 to Windows Server 2008 R2

### *This workshop is designed and intended for Networking and IT professionals*

### Key benefits

- Proactive Service based on customer needs and Microsoft best practices
- Gain exposure to the new directory services features in Windows Server 2008R2
- Understand what it takes to deploy and support these features
- Learn how to upgrade an existing Windows Server 2003 Active Directory environment
- Get hands on practice deploying Active Directory Domain Services new features

## Overview

This 4-days course describes new "Directory Services" features, functions, and deployment included in the Windows Server 2008 R2 operating system family.

Together with the instructor, students will be reviewing common pitfalls, upgrading a Windows 2003 forest functional level (FFL) forest to Windows 2008 R2 FFL and also integrating Windows 7 workstations.

Information gained from this training will allow Active Directory administrators and other IT professionals to understand and deploy the new "Directory Services" features in Windows Server 2008 R2.

# How the Offering Works

Detailed instruction combined with solid high quality practice labs prepares students to successfully upgrade from Windows 2003 Active Directory and to deploy and support Windows Server 2008 R2 Directory Services.

## Agenda

### **Module 1: Introducing Windows Server 2008R2 into Active Directory**

- Introduction to New Windows Server 2008R2 AD Features
- Windows Server 2008R2 Setup Requirements and Upgrade Scenarios
- Preparing Active Directory
- Dcpromo changes
- Offline Domain Join

#### **Module 2: Managing Windows Server 2008R2 Active Directory**

- Features
- Server Manager Overview
- Remote System Administration Tools (RSAT)
- AD Administrative Center (ADAC)
- AD Web Services (ADWS)

#### **Module 3: Examining DNS in Windows Server 2008R2**

- Review of Windows Server 2003 DNS Features
- DNS Server Role Enhancements
- **•** Domain Controller Discovery (DCLocator) changes
- Deploying GNZ

#### **Module 4: Implementing Read Only Domain Controllers (RODC)**

- RODC Features
- Implementing and Managing RODC
- RODC Replication
- RODC Authentication and Client Operations

#### **Module 5: Windows Powershell and BPA**

- Powershell Basics
- AD cmdlets
- GP cmdlets
- AD Best Practice Analyzer (ADBPA)

# Windows Server 2008R2 Roles &

- **Module 6: Auditing Changes**
	- Improvements in directory services auditing
	- New auditing categories
	- Implementing change auditing and using the global audit policy

#### **Module 7: Distributed File System & Replication (DFS/DFSR)**

- Distributed File System Changes
- Distributed File System Replication Changes

#### **Module 8: SYSVOL Migration (NTFRS/DFSR)**

- Reasons for migration
- How to migrate SYSVOL to DFSR in Windows Server 2008 R2
- SYSVOL migration tool

#### **Module 9: Group Policy Enhancements**

- Group Policy Changes and Enhancements
- Group Policy Preferences
- Group Policy Labs
- Fine Grained Password Policies

#### **Module 10: Authentication Changes**

- Authentication Changes: NTLM
- NTLM Blocker, NTLM GPO Settings, NTLM Auditing, Other NTLM Changes
- Authentication Changes: Kerberos
- DES, CBT, Forest Search Order, Other Kerberos Changes

#### **Module 11: Managed Service Accounts**

Introduction, How to setup and install

#### **Module 12: Backup and Recovery (incl. Recycle Bin)**

- New Windows Server Backup Tool
- Online Restore of deleted AD Objects
- AD Snapshot and Mounting Tool

**For more information about Consulting and Support solutions from Microsoft, contact your Microsoft Services representative or visi[t www.microsoft.com/services](http://us-collab02:45542/projects/MCS%20FY11%20Branding/_layouts/download.aspx?SourceUrl=%2Fprojects%2FMCS%20FY11%20Branding%2FWorking%20Documents%2F16x9%5FDark%5FCompressed%2FMCS%5FConsulting%5FTemplate%5F8%5F6%5FDarkVersion%5F16x9%5F96dpi%2Epptx&Source=http%3A%2F%2Fus%2Dcollab02%3A45542%2Fprojects%2FMCS%2520FY11%2520Branding%2FWorking%2520Documents%2FForms%2FAllItems%2Easpx%3FRootFolder%3D%252fprojects%252fMCS%2520FY11%2520Branding%252fWorking%2520Documents%252f16x9%255fDark%255fCompressed%26FolderCTID%3D%26View%3D%257bBBF07375%252dBD60%252d48E3%252dAAF7%252dD74BF5C9B142%257d&FldUrl=)**

## Hardware Requirements

Meeting room with projector.

For each student a dedicated Microsoft Windows 2008 R2 Hyper-V host with 100 GB free hard drive space and 8 GB of RAM.

This data sheet is for informational purposes only. MICROSOFT MAKES NO WARRANTIES, EXPRESS OR IMPLIED, IN THIS SUMMARY.

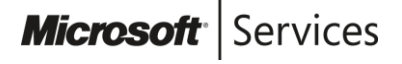